## **Year 3: Creating and Publishing Knowledge Mat**

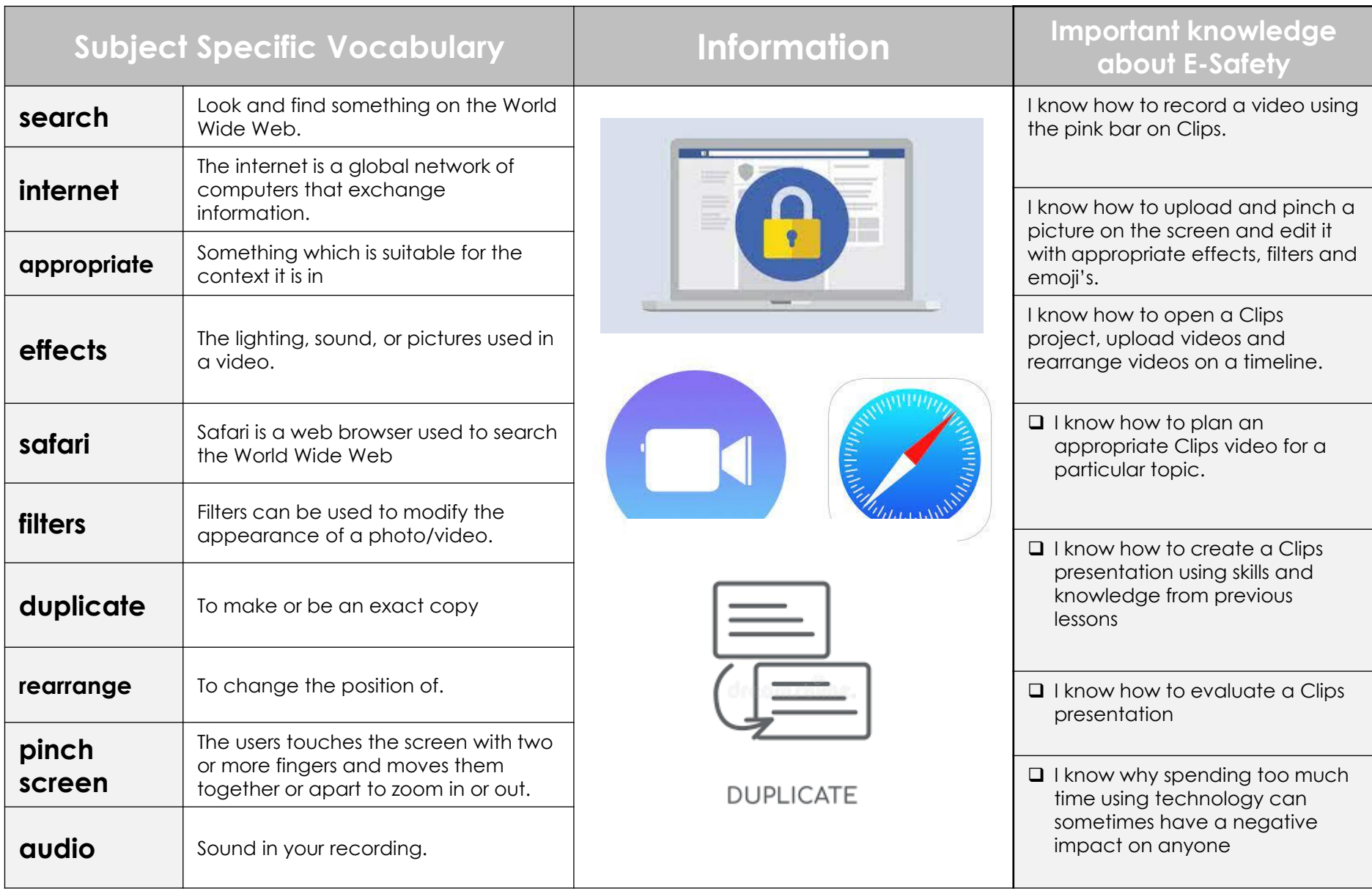